## МИНОБРНАУКИ РОССИЙСКОЙ ФЕДЕРАЦИИ НАЦИОНАЛЬНЫЙ ИССЛЕДОВАТЕЛЬСКИЙ ТОМСКИЙ ГОСУДАРСТВЕННЫЙ УНИВЕРСИТЕТ

Институт прикладной математики и компьютерных наук

УТВЕРЖДАЮ Директор института прикладной # ' ©® математики и компьютерных наук А.В. Замятин  $\mathbf{w}$ 2021 г.

# Структурное проектирование

## рабочая программа дисциплины

Закреплена за кафедрой Учебный план

Программной инженерии 02.03.02 Фундаментальная информатика и информационные технологии

Направленность (профиль) «Искусственный интеллект и разработка программных продуктов»

Форма обучения Общая трудоёмкость

Часов по учебному плану в том числе:

аудиторная контактная работа самостоятельная работа 54.7 89.3

ВИД контроля в семестрах экзамен

4 семестр — экзамен

очная 4 з.е.

144

Программу составил: канд. техн. наук, доцент, доцент кафедры программной инженерии  $\sqrt{\frac{1}{d}}$  А.М. Бабанов

Рецензент: д-р физ.-мат. наук, профессор, профессор кафедры программной инженерии  $\sim$   $\sim$  6.А. Змеев

Рабочая программа дисциплины «Структурное проектирование» разработана в соответствии с образовательным стандартом высшего образования — бакалавриат, самостоятельно устанавливаемым федеральным государственным автономным образовательным учреждением высшего образования «Национальный исследовательский Томский государственный университет» по направлению подготовки 02.03.02 Фундаментальная информатика и информационные технологии (Утвержден Ученым советом НИ ТГУ, протокол от 27.10.2021 г. № 08).

Рабочая программа одобрена на заседании кафедры программной инженерии

Протокол от от 31 мая 2021 г. № 74

Заведующий кафедрой программной инженерии, д-р физ.-мат. наук, доцент А.Н. Моисеев

Рабочая программа одобрена на заседании учебно-методической комиссии института прикладной математики и компьютерных наук (УМК ИПМКН)

Протокол от 17 июня 2021 г. № 05

Председатель YMK ИПМКН, председатель умк инмин,<br>д-р техн. наук, профессор  $C.\Pi$ . Сущенко

#### Цель освоения дисциплины

«Структурное проектирование» Целями освоения дисциплины являются ознакомление студентов с принципами и технологией разработки информационных систем, изучение структурных методов и инструментов моделирования задач предметной области

## 1. Место дисциплины в структуре ОПОП

Дисциплина «Структурное проектирование» относится к обязательной части Блока 1 «Дисциплины», входит в модуль «Разработка программного обеспечения».

Пререквизиты дисциплины: «Дискретная математика», «Математическая логика и теория алгоритмов», «Основы программирования», «Базы данных»

Постреквизиты дисциплины: «Объектно-ориентированный анализ И проектирование»

#### 2. Компетенции и результаты обучения, формируемые в результате освоения дисциплины

Таблица 1.

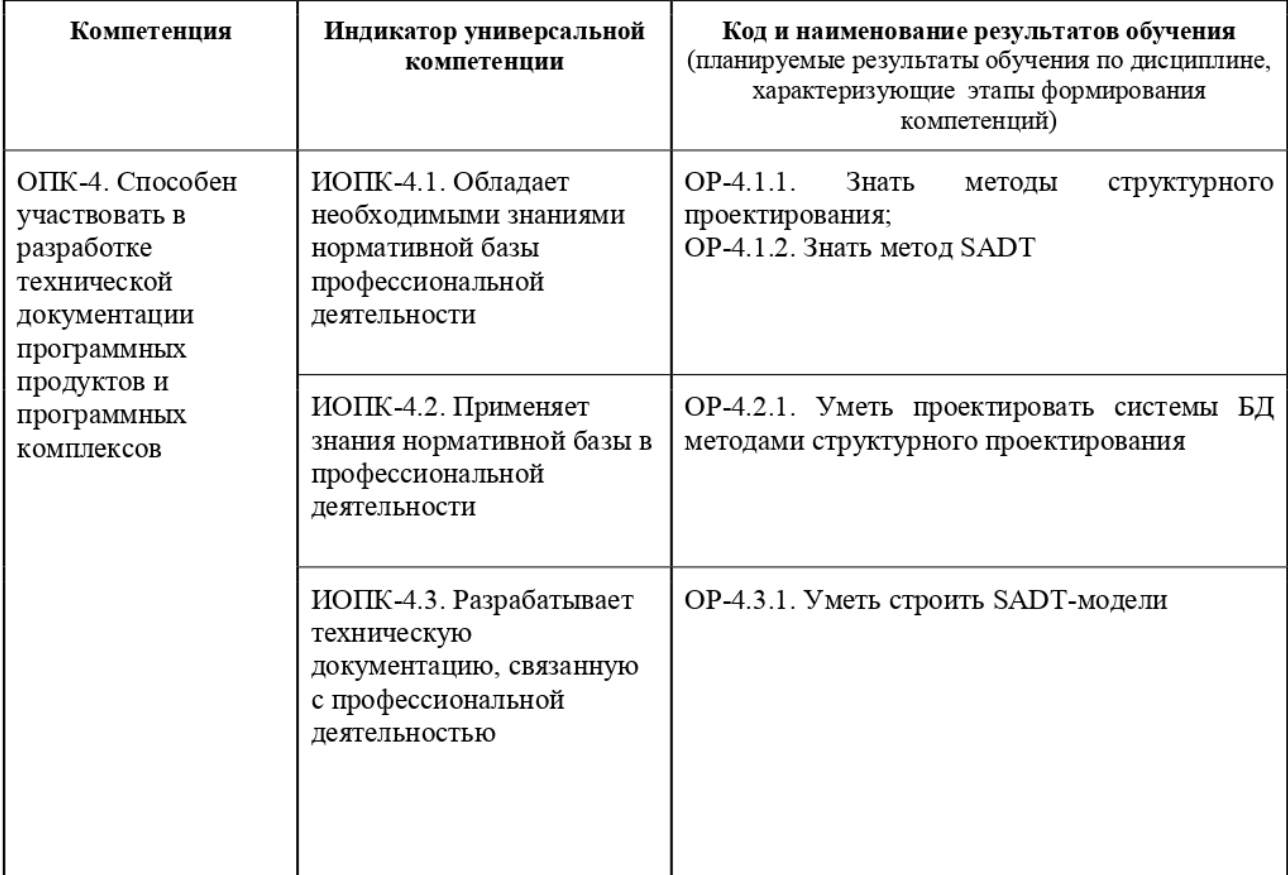

## 3. Структура и содержание дисциплины 3.1. Структура и трудоемкость видов учебной работы по дисциплине

Общая трудоемкость дисциплины составляет 4 зачетных единицы, 144 часа.

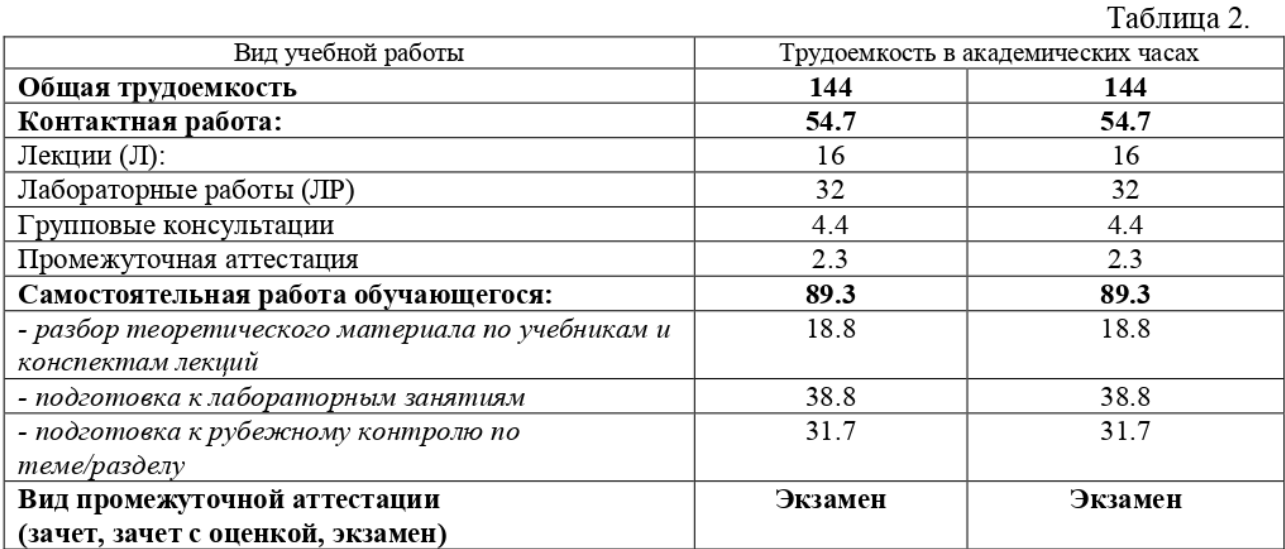

# 3.2. Содержание и трудоемкость разделов дисциплины

Таблица 3.

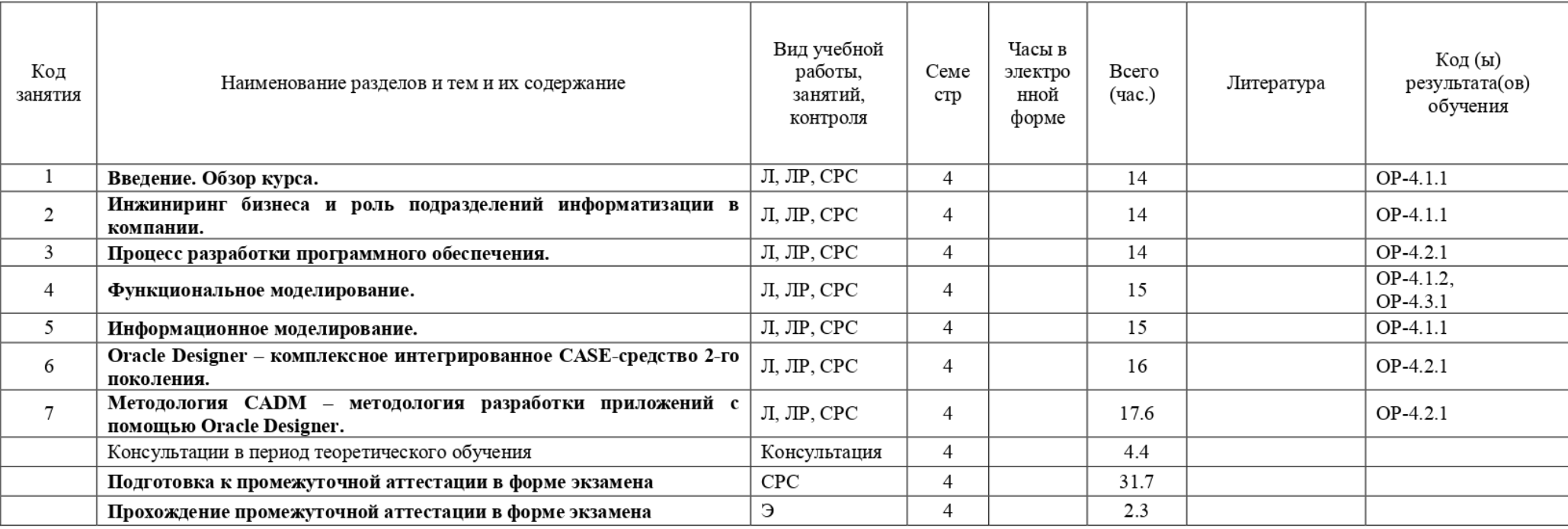

#### 4. Образовательные технологии, учебно-методическое и информационное обеспечение для освоения дисциплины

Занятия по дисциплине проводятся в классической форме в виде лекций и практических занятий:

- лекции в виде изложения преподавателем основного теоретического материала. В начале лекции проводится быстрый устный опрос по пройденному материалу, который необходим для проведения текущей лекции. В конце лекции подводится краткий итог (перечисление) основных положений, пройденных на лекции;
- во время лабораторных занятий студенты решают задачи под руководством преподавателя. Перед началом занятия может проводиться быстрый устный опрос по теоретическому материалу, который необходим для выполнения лабораторной работы. В конце занятия преподаватель выдает студентам указания по подготовке к следующей лабораторной работе.

Для текущего контроля самостоятельной работы студентов предусмотрена защита лабораторных работ.

систему баз данных для конкретной предметной области». Темы индивидуальных лабораторных заданий имеют общий шаблон: «Разработать

систему баз данных для конкретной предметной области». Темы индивидуальных лабораторных заданий имеют общий шаблон: «Разработать

Лабораторная работа №1. Цель работы — построение \$АОТ-моделей для бизнеспроцессов индивидуальной предметной области (BPwin, Design IDEF).

бизнес-процессов индивидуальной предметной области (Oracle Designer — OD). Лабораторная работа №2. Цель работы — построение РМ, DFD и ЕНО-моделей для

Лабораторная работа №3. Цель работы — генерация модулей-кандидатов для функций ИС индивидуальной предметной области (ADT Oracle Designer) и черновых WEBприложений для этих модулей (DE Oracle Designer).

Лабораторная работа №4. Цель работы — построение окончательного WEB приложения для индивидуальной предметной области (Oracle Designer).

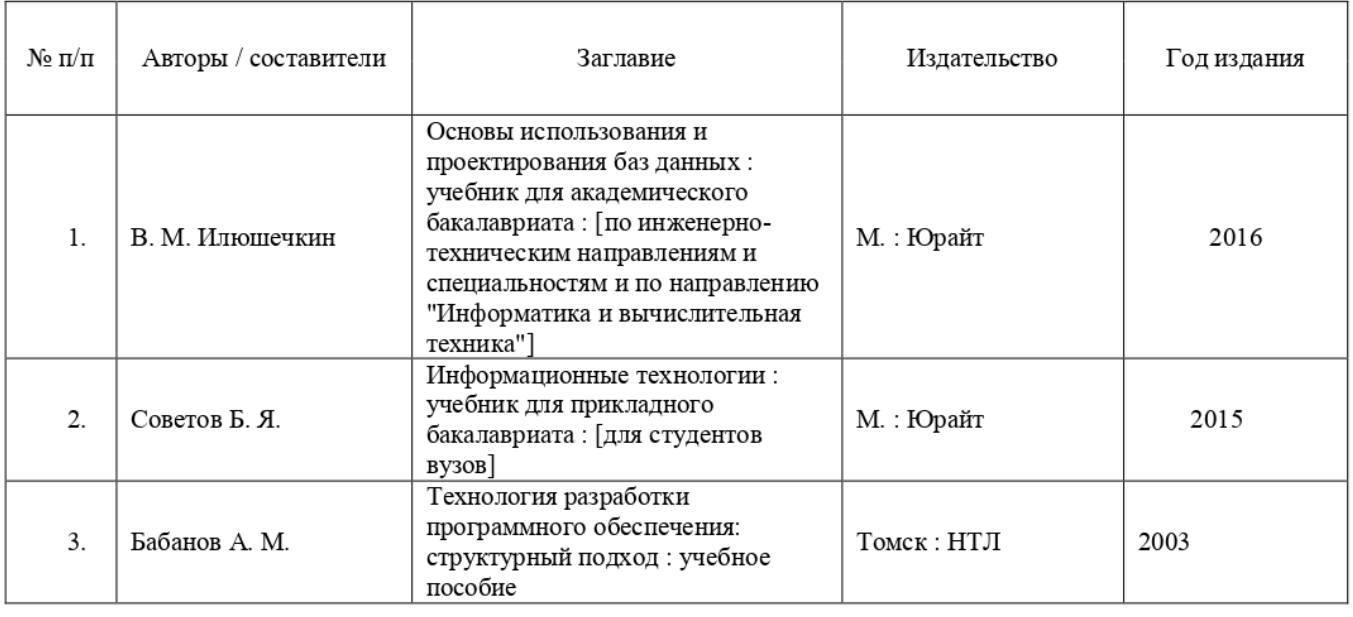

## 4.1. Рекомендуемая литература и учебно-методическое обеспечение

## 4.2. Базы JaHHBIX M информационно-справочные системы, B TOM числе зарубежные

1. Издательство «Лань» [Электронный ресурс]: электрон.-библиотечная система. — Электрон. дан. — СПб., 2015- . — URL: http://e.lanbook.com/

2. Электронная библиотека (репозиторий) ТГУ [Электронный ресурс]. -Электрон. дан. — Томск, 2015-. URL: http://vital.lib.tsu.ru/vital/access/manager/Index

3. Электронно-библиотечная система Znanium.com [Электронный ресурс] / Научноиздательский центр Инфра-М. — Электрон. дан. — M., 2015- . URL: http://znanium.com/

## 4.3. Перечень лицензионного и программного обеспечения

Oracle Server, Oracle Designer

## 4.4. Оборудование и технические средства обучения

При освоении дисциплины используются компьютерные классы ИПМКН ТГУ с доступом к ресурсам Научной библиотеки TI'Y, в том числе отечественным и зарубежным периодическим изданиям, и Интернета

## 5. Методические указания обучающимся по освоению дисциплины

Для успешного освоения дисциплины студенты должны посещать лекции, прорабатывать теоретический материал самостоятельно с использованием предложенной литературы, выполнять лабораторные и контрольные работы.

## 6. Преподавательский состав, реализующий дисциплину

Бабанов Алексей Михайлович, канд. техн. наук, доцент кафедры программной инженерии

## 7. Язык преподавания — русский язык.